## **Term 061**

## **COE 561 Digital System Design and Synthesis**

## **HW# 5**

**Q.1.** Consider the incompletely-specified FSM represented by the following state table:

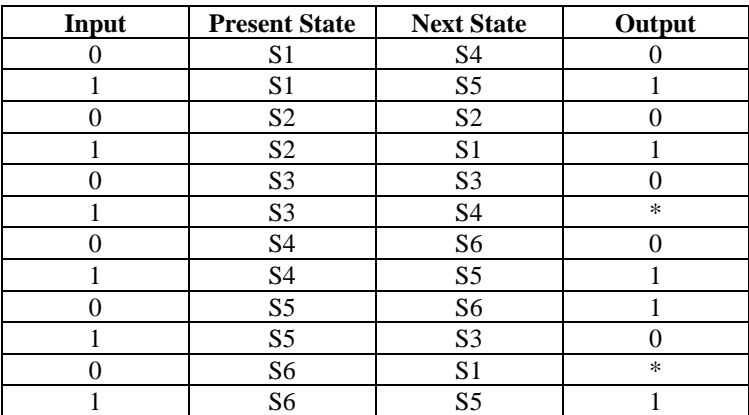

- **(i)** Replace the don't-care conditions by 0's and minimize the obtained state stable.
- **(ii)** Replace the don't-care conditions by 1's and minimize the obtained state stable.
- **(iii)** Minimize the state table of the incompletely specified FSM.
- **Q.2.** Consider the incompletely-specified FSM represented by the following state table:

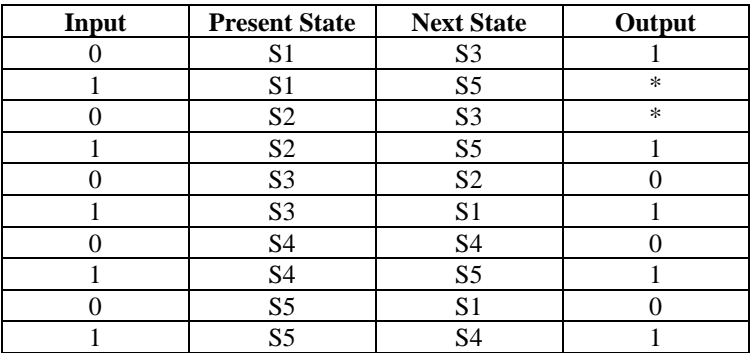

- **(i)** Perform symbolic minimization of the state table using implicant merging, covering and disjunctive relations. Represent the encoding constraints resulting from symbolic minimization in matrices.
- **(ii)** Show all the seed dichotomies and prime dichotomies satisfying the constraints.
- **(iii)** Find a minimum cover of seeds by primes. Derives the states codes based on the solution obtained.
- **(iv)** Using K-MAP, obtain the equations for the output and flip-flops. Compare your solution to the solution obtained by running the SIS command *stg\_to\_network* using the state codes obtained in (iii).
- **(v)** Perform state assignment using the program nova by running the SIS command *state assign nova*. Compare the obtained solution to your solution in (iv) in terms of number of literals.
- **(vi)** Perform state assignment using the one-hot encoding by running the SIS command *state\_assign jedi –e h.* Compare the obtained solution to your solutions in (iv)-(v) in terms of number of literals.
- **(vii)**Derive the weighted complete state graph based on the **fanout oriented** algorithm. Then, assign the state codes to minimize the cost function  $(v_i, v_j) * Dist(v_i, v_j)$  $1 \ j = i + 1$ *j*  $\mu$   $\mu$ <sub>*i*</sub>,  $\nu$ <sub>*j*</sub> *N i N j i*  $\sum_{i=1}^{N_s}\sum_{j=i+1}^{N_s}Weight(v_i, v_j) * Dist(v_i, v_j)$ . Perform state assignment using the SIS command

*state\_assign jedi –e o*. Compare the obtained solution to the solution you obtained.

**(viii)**Derive the weighted complete state graph based on the **fanin oriented** algorithm. Then, assign the state codes to minimize the cost function  $(v_i, v_j) * Dist(v_i, v_j)$  $1 \ j = i + 1$ *j i*  $\mu$ <sub>*i*</sub>,  $\nu$ <sub>*j*</sub> *N i N j i*  $\sum_{i=1}^{N_s}\sum_{j=i+1}^{N_s}Weight(v_i, v_j) * Dist(v_i, v_j)$ . Perform state assignment using the SIS command

*state\_assign jedi –e i*. Compare the obtained solution to the solution you obtained.

**Q.3.** Consider the synchronous sequential circuit given below-specified FSM represented by the following state table:

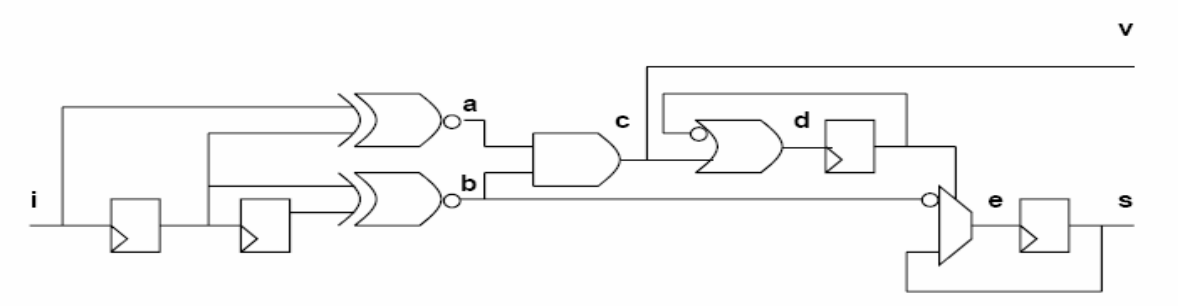

- **(i)** Draw the synchronous network graph corresponding to the given circuit. In the graph, vertices represent inputs, outputs, gates, and fanout stems.
- **(ii)** Assume that delay of each gate is 1. Retime the graph to reduce the cycle time. Draw the resulting circuit.
- **(iii)** Read the library **synch.genlib** using the command **read\_library synch.genlib**. Then, map your design to the library using the command **map –s**. Then, retime the circuit using the command **retime**. Compare the maximum arrival time before and after retiming. Compare the obtained solution to the solution you obtained in (ii).